# **CMB-565**

## Mini Barebone system Intel High Performance Platform

Installation Guide Edition 1.0 2009/05/27

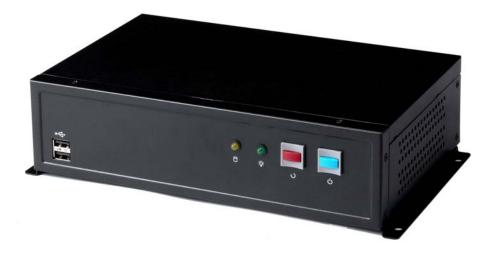

#### **Document Content:**

- Packing List
- Product Specification
- Hardware Installation

## Packing List:

**CMB-565** Chassis x 1 (Including LE-565 Motherboard)

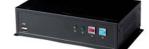

DSPD-080-12A 80W AC-DC Adapter x 1

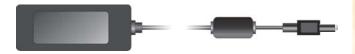

Power Cord x 1 ATAPI Power Cord x1 44-pin to 44-pin ATA33 IDE Cable x1 (12CM)

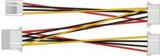

Serial port Cable x 3 USB Cable x 1 Audio Cable x1 Printer Cable x 1 PS/2 Keyboard & Mouse Cable x 1 CD Driver x1

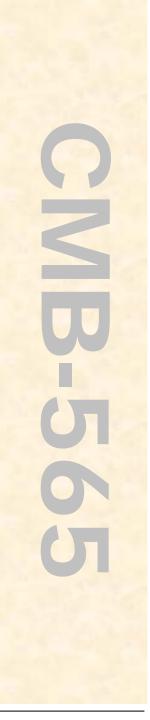

## Hardware Installation:

## Motherboard placement

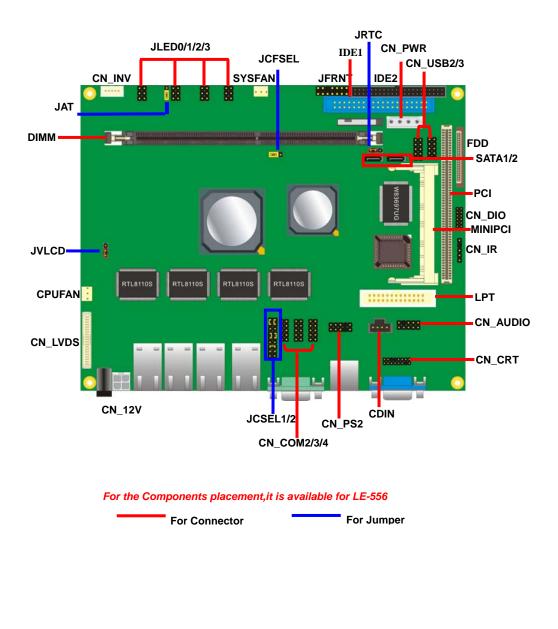

CMB-565 Installation Guide I/O panel: Front:

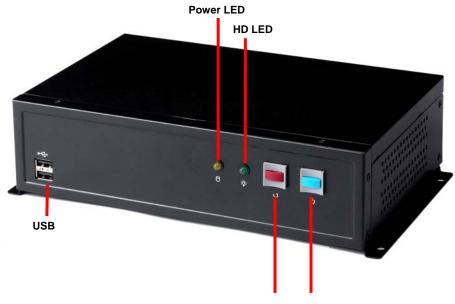

Reset Button Power Button

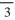

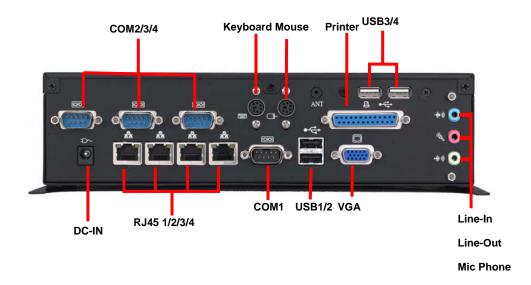

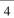

Chassis Setup procedure:

1. Screw off as indication of the picture below.

Rear:

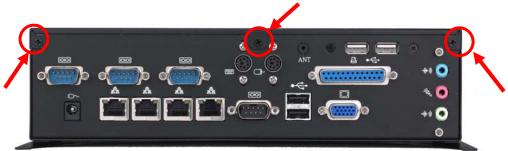

Тор:

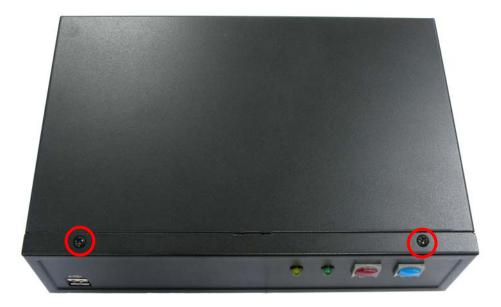

2. Push the Chassis shield towards the back then open it.

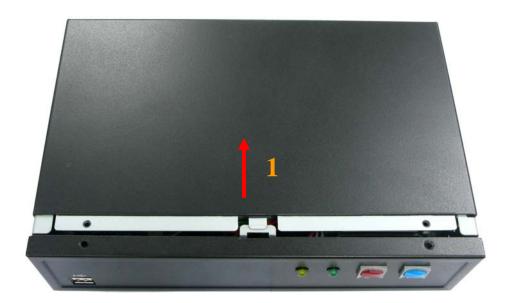

3. Screw off as indication of the picture below.

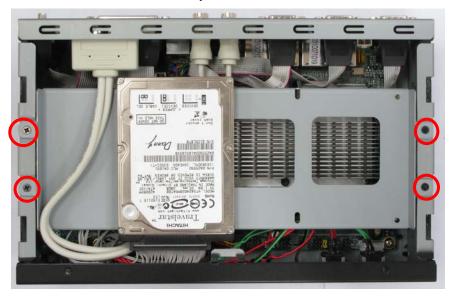

4. Open the DIMM holder then check the pin number to match the socket side well before installing memory module.

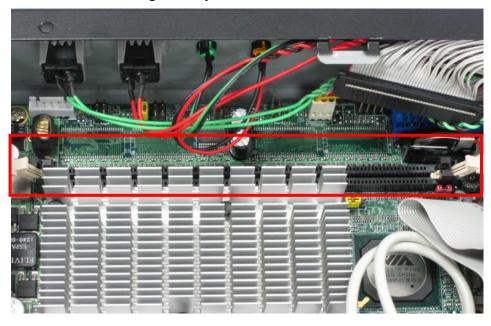

5. Press down the memory module then check DIMM holder hook well.

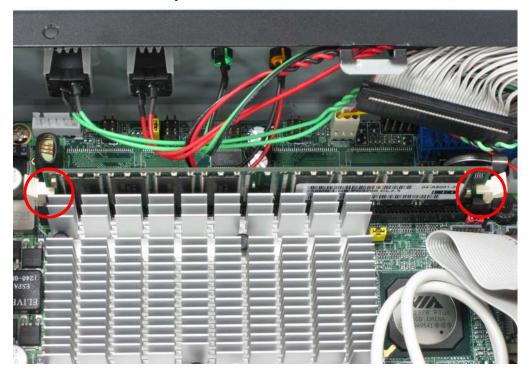

6. Put on HDD driver into HDD holder then turn the HDD drive screws to tighten.(If you don't have HDD drive please direct to step.10)

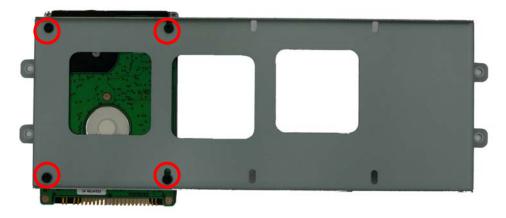

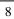

7. Connect IDE cable from motherboard to the HDD drive.

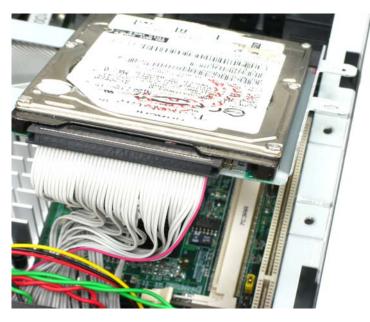

8. Screw on as indication of the picture below Turn the screws.

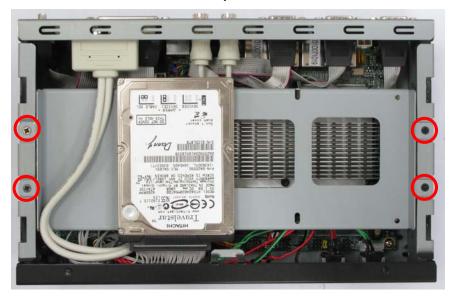

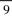

9. Push the Chassis shield towards the back then open it.

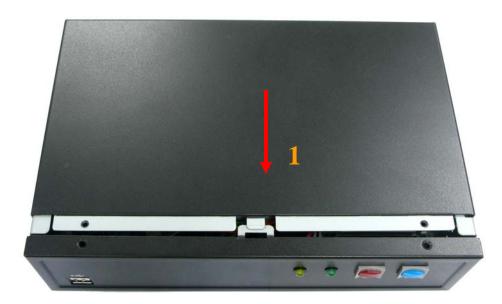

10. Screw on as indication of the picture below.

Rear:

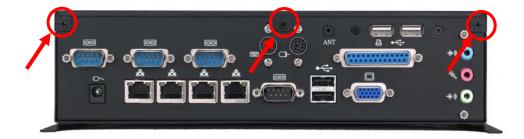

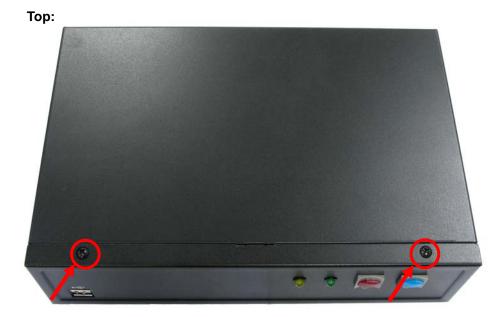

11. Finish.

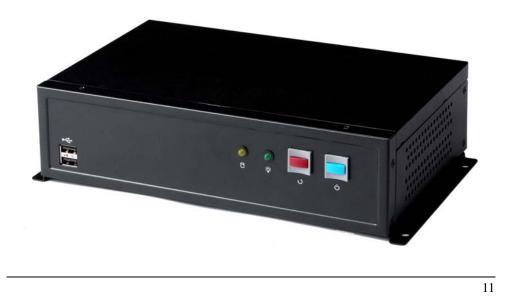

### **CF card Setup Procedure:**

1. Screw off as indication of the picture below.

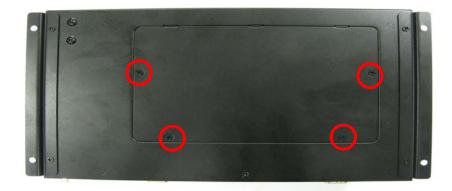

2. Open it and you shall see CF card socket. As shown in the illustration, face the label side toward you and insert the end with the small holes into the Motherboard.

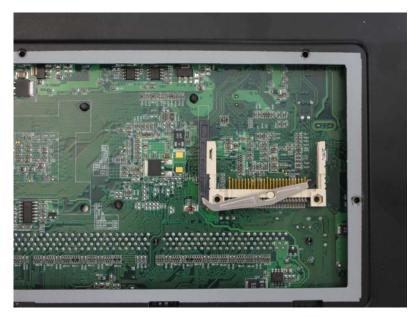

3. Follow the foolproof design then insert the CF card.

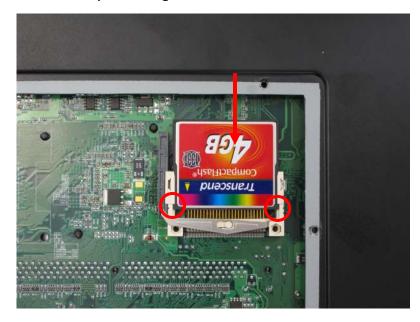

4. Check connected well

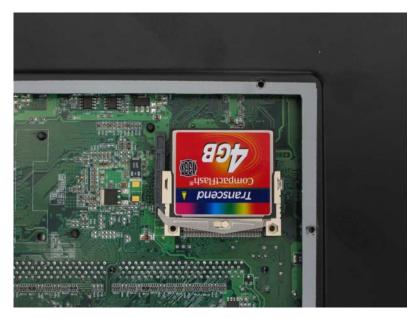

5. Close it shield and turn screw to tighten.

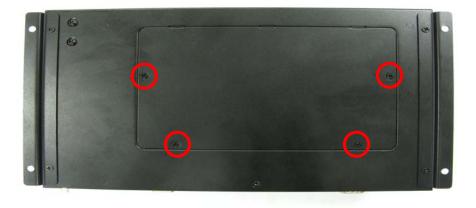

## **Addendum Notice**

The board also provides a Compact Flash Type II socket with jumper (**JCFSEL**) selectable slave/Master mode on secondary IDE channel.

| Ju | mper: JCFSEL    |           |
|----|-----------------|-----------|
| Ту | pe: onboard 3-p | in header |
|    | JCFSEL          | Mode      |
|    | 1-2             | Master    |
|    | 2-3             | Slave     |
|    | Default setting |           |

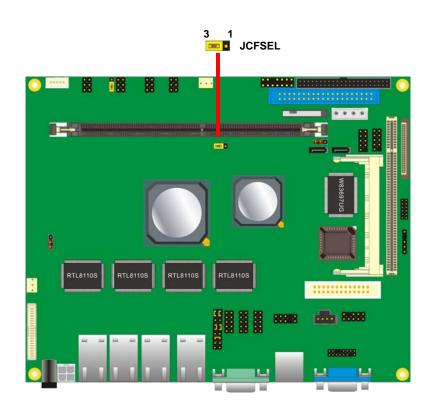

## **Contact Information**

Any advice or comment about our products and service, or anything we can help you please don't hesitate to contact with us. We will do our best to support you for your products, projects and business

| aiwan Co | ommate Computer Inc.                                                                 |
|----------|--------------------------------------------------------------------------------------|
| Address  | 19F, No. 94, Sec. 1, Xintai 5th Rd., Xizhi Dist<br>New Taipei City, Taiwan           |
| TEL      | +886-2-26963909                                                                      |
| FAX      | +886-2-26963911                                                                      |
| Website  | http://www.commell.com.tw                                                            |
| E-Mail   | info@commell.com.tw (General Information)<br>tech@commell.com.tw (Technical Support) |
| Facebook | https://www.facebook.com/pages/Taiwan-Commate-Computer-Inc/547993955271899           |
| Twitter  | https://twitter.com/Taiwan_Commate                                                   |

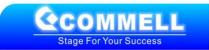